МИНИСТЕРСТВО КУЛЬТУРЫ РОССИЙСКОЙ ФЕДЕРАЦИИ Федеральное государственное бюджетное образовательное учреждение высшего образования «Сибирский государственный институт искусств имени Дмитрия

Хворостовского»

**УТВЕРЖДАЮ** Заведующий кафедрой «Скульптура» Гринев О.В.  $\subset$ «21» мая 2020г.

# РАБОЧАЯ ПРОГРАММА ДИСЦИПЛИНЫ

Компьютерные технологии

Уровень образовательной программы: Специалитет Специальность: 54.05.04 «Скульптура» Формаобучения: Очная Факультет: Художественный Кафедра: Скульптура

# Распределение по семестрам

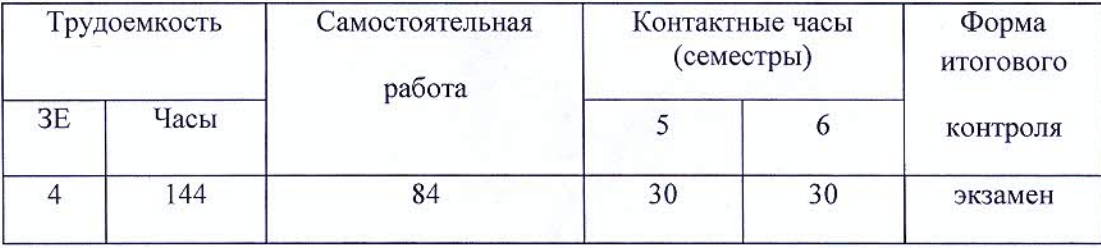

Рабочая программа дисциплины составлена в соответствии с требованиями федерального государственного образовательного стандарта высшего образования по специальности 54.05.04. «Скульптура», утвержденного Приказом Министерства образования и науки Российской Федерации № 1162, от 12 сентября 2016 г.

Рабочая программа дисциплины разработана и утверждена на заседании кафедры «29» сентября 2016 г., протокол № 21.

Разработчики:

Доцент

Титов М.Н.

Заведующий Кафедрой «Скульптура»:

Профессор

Гринёв О.В.

#### **1. Цели и задачи освоения дисциплины.**

### **1.1 Цели**

Сформировать у студентов теоретические и практические знания по основам растровой и векторной компьютерной графики, инструментария для версткипечатной продукции.

Развить профессиональные компетенции в области применения современных средств обработки изображений и подготовки их к публикации в печатном и электронном виде.

Развить творческие способности для использования их в решении соответствующих практических задач при дипломном проектировании и профессиональной деятельности.

### **1.2 Задачи**

- изучение основ растровой и векторной компьютерной графики, инструментария для верстки печатной продукции;
- развитие профессиональных компетенций;
- формирование художественного вкуса и эстетической позиции;
- формирование умения использовать полученные знания в практической творческой деятельности
- развитие творческих способностей для использования их в решении соответствующих практических задач при дипломном проектировании и профессиональной деятельности
- приобретение необходимых знаний, умений и навыков основных аспектов компьютерной графики и компьютерной верстки, практическое освоение современных прикладных программ с целью их дальнейшего применения для решения конкретных учебных, исследовательских и производственных задач.

### **1.3 Применение ЭО и ДОТ**

При реализации дисциплины может применятся электронное обучение и дистанционные образовательные технологии.

### **2. Место дисциплины в структуре ОП**

Дисциплина «Компьютерные технологии» включена в вариативную часть Блока факультативов и изучается в течение 5, 6 семестров в объеме 144 часов, в том числе 60 часов контактных занятий и 84 часа самостоятельной работы. Форма итогового контроля по дисциплине – экзамен.

### **3. Требования к результатам освоения дисциплины**

В процессе изучения дисциплины формируются общекультурные ОК-1, ОК-7 и общепрофессиональные ОПК-4 компетенции. В соответствии с целями основной образовательной программы и задачами профессиональной деятельности в матрице компетенций для данной дисциплины определены компетенции и планируемые результаты изучения для их формирования:

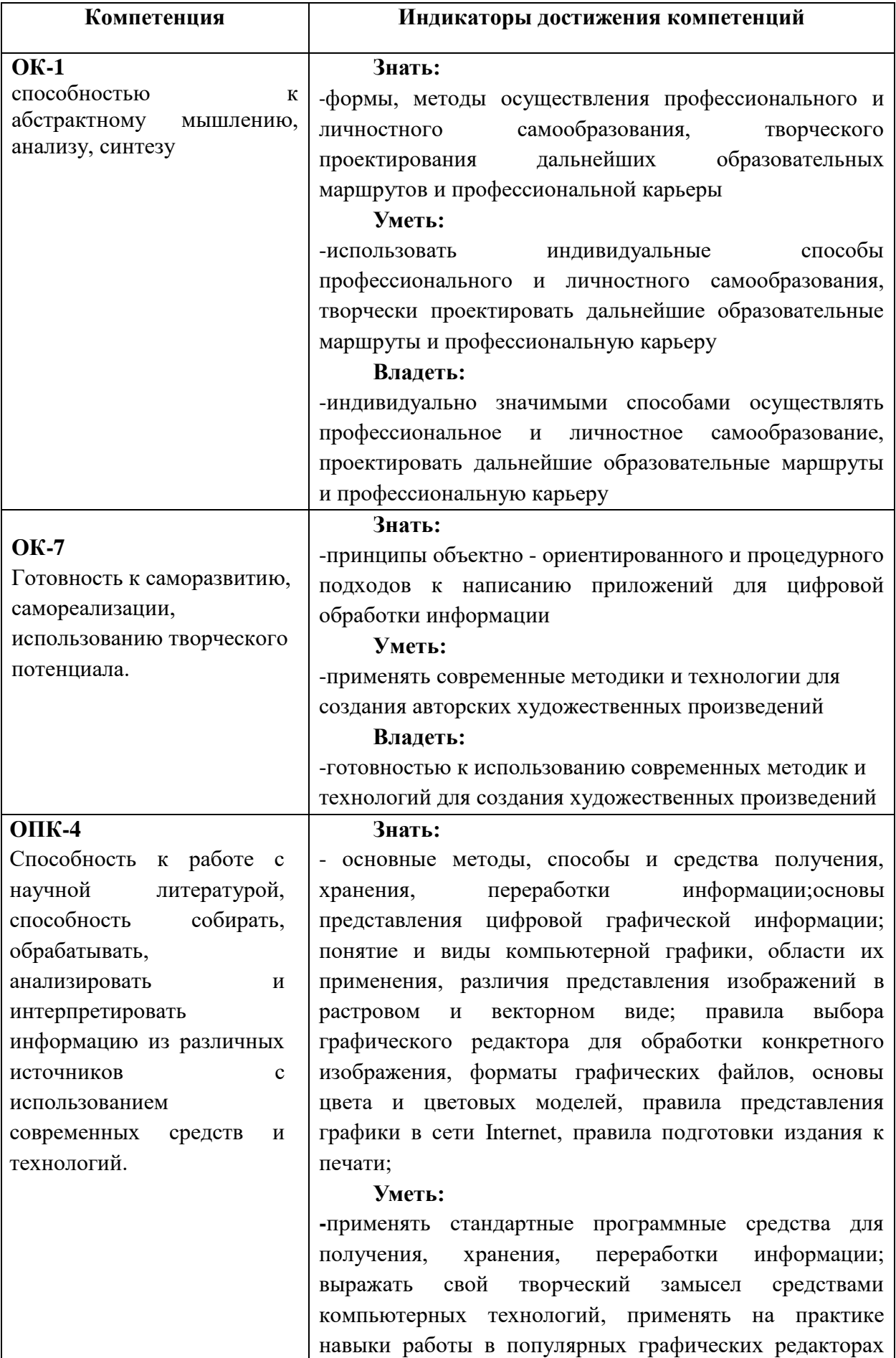

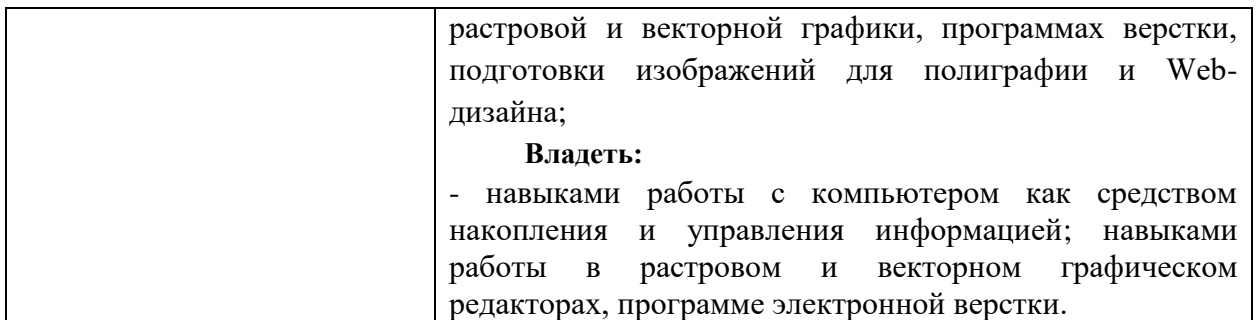

# **4. Объем дисциплины и виды учебной работы**

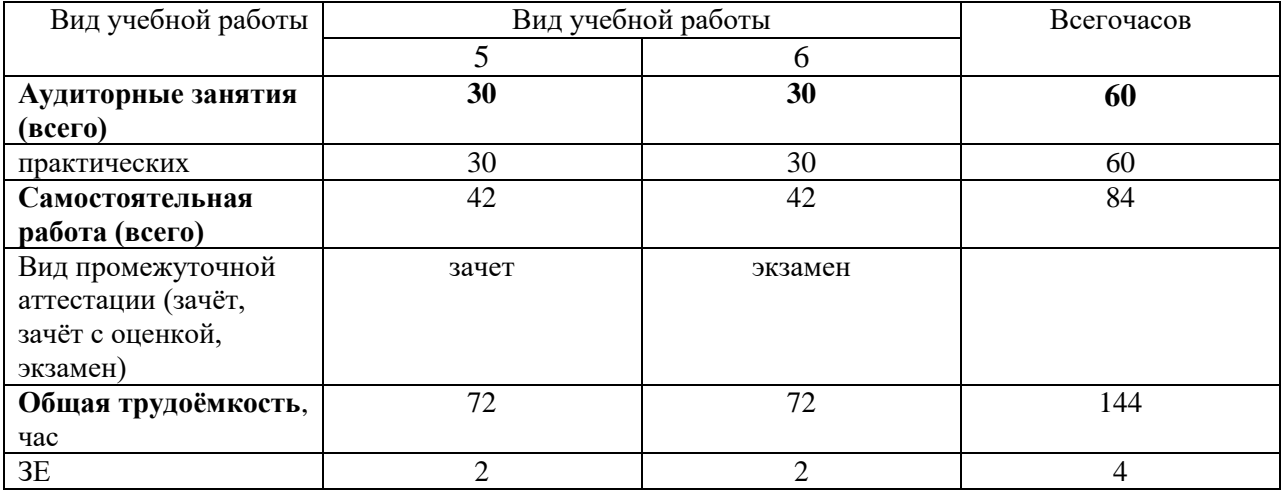

# **5. Содержание дисциплины**

# **5.1 Содержание разделов дисциплины**

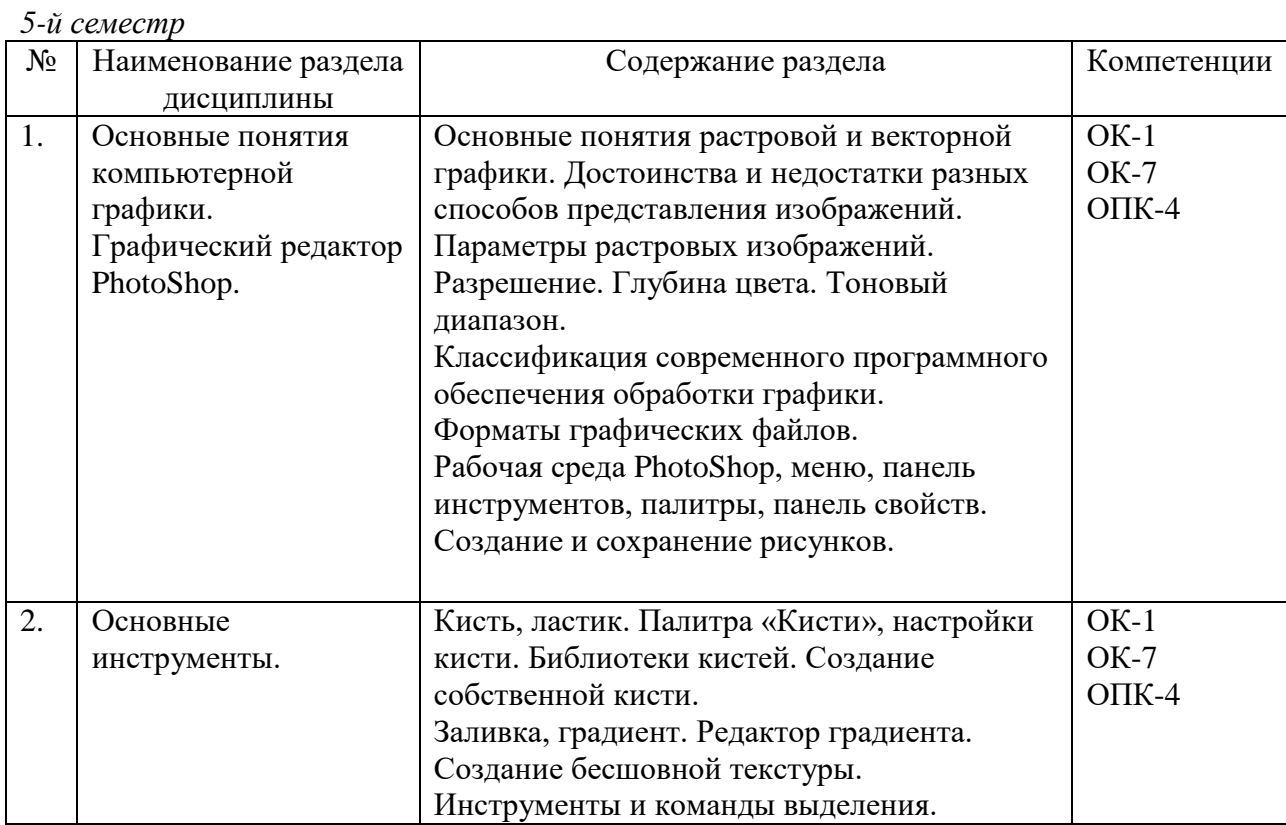

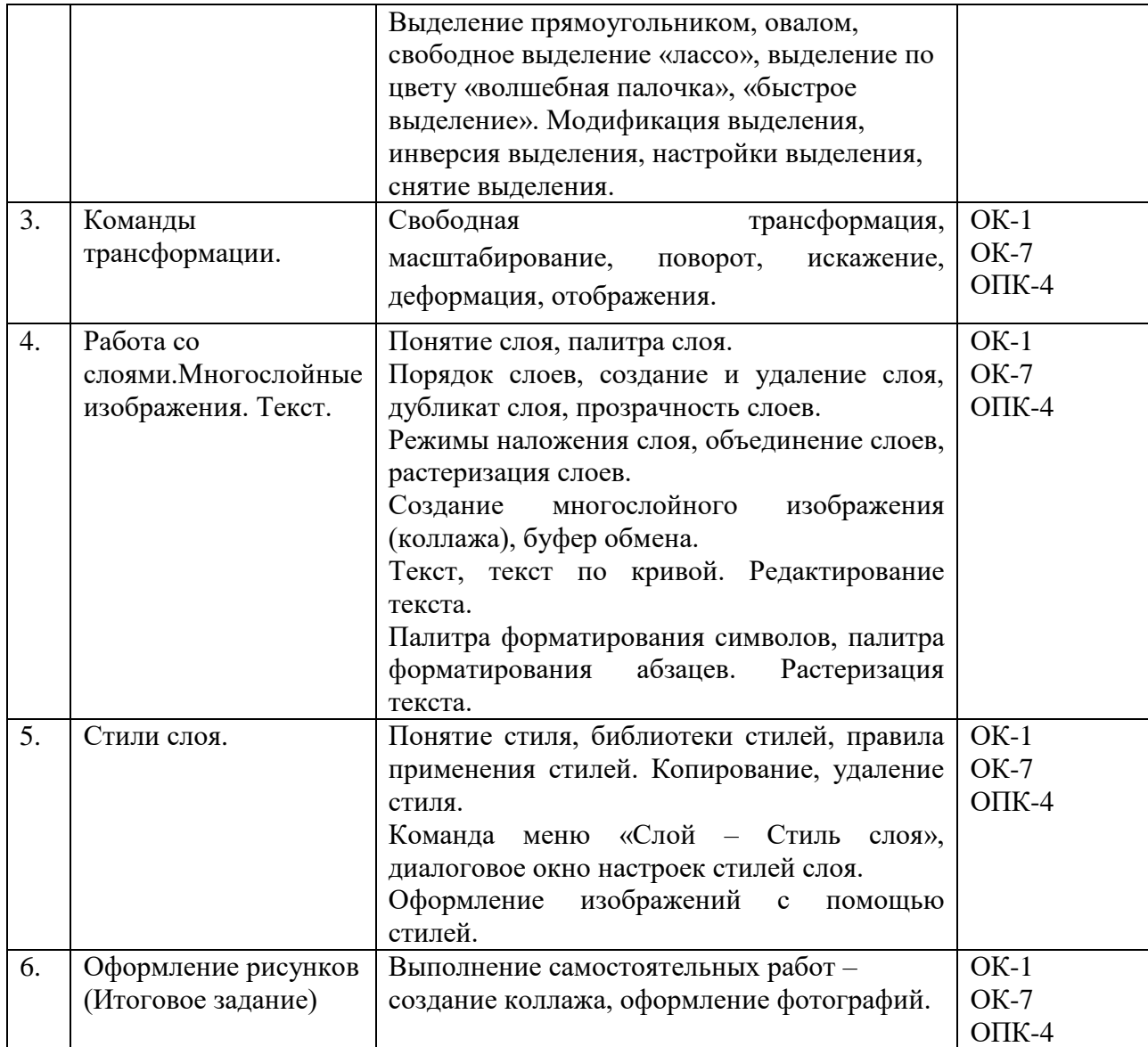

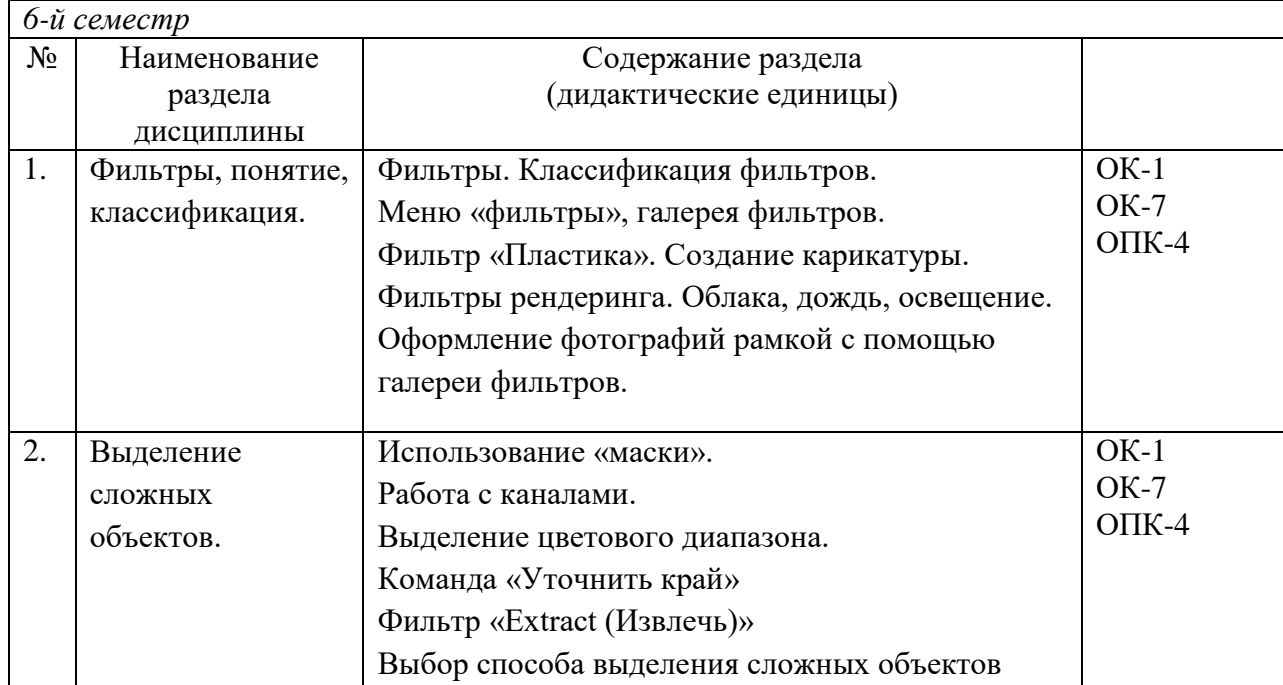

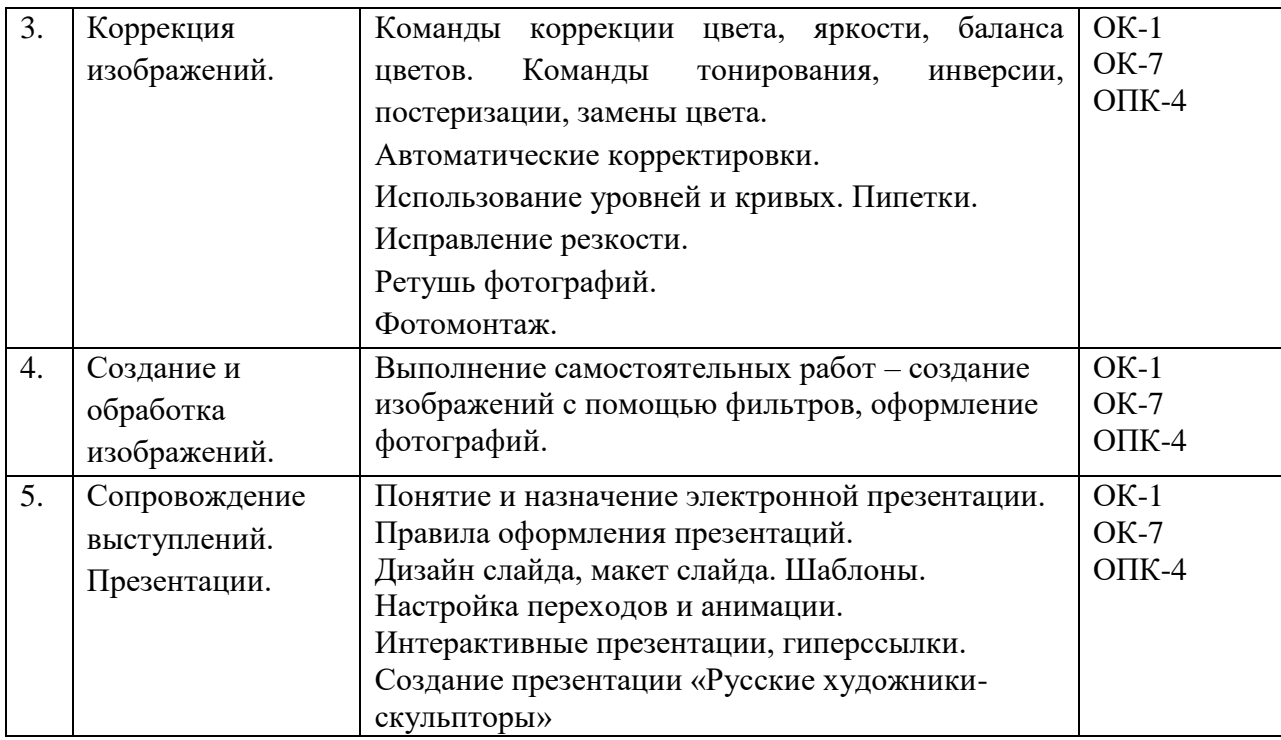

# **5.2 Разделы дисциплин и виды занятий**

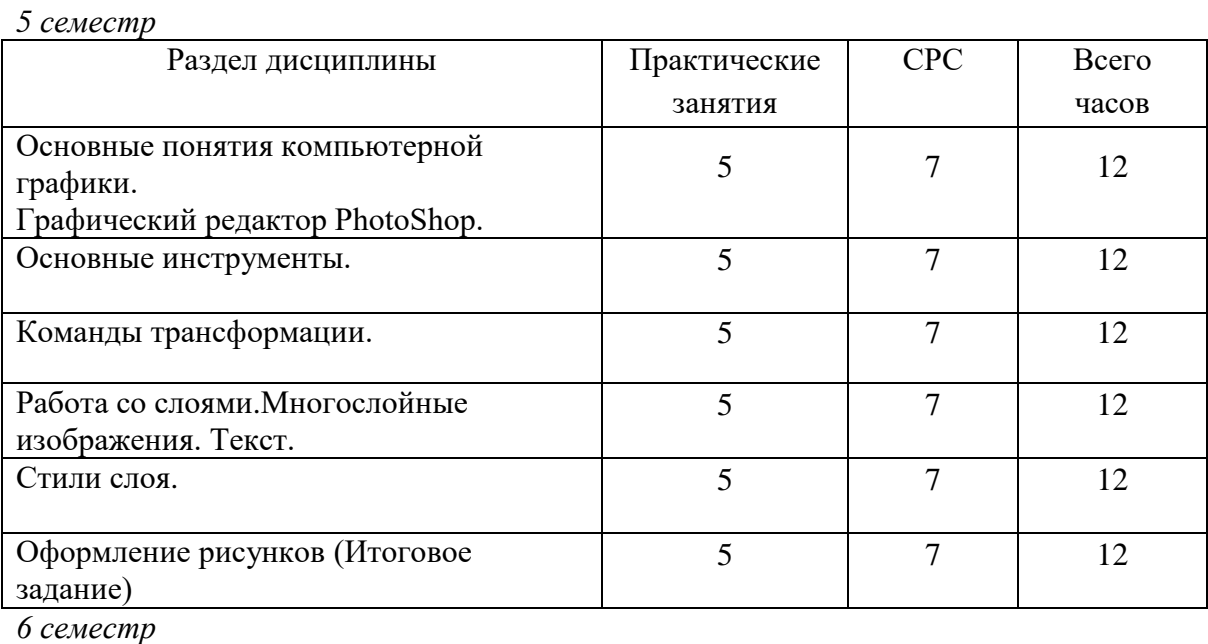

Раздел дисциплины Практические занятия СРС Всего часов Фильтры, понятие, классификация. 6 8 14 Выделение сложных объектов. 6 8 14 Коррекция изображений. 6 6 8 14 Создание и обработка изображений. 6 8 14 Сопровождение выступлений. Презентации. 6 10 16

# **6. Учебно-методическое и информационное обеспечение дисциплины**

# **6.1 Основная литература.**

- 1. Аббасов И. Б. Основы графического дизайна на компьютере в Photoshop CS6 : допущено УМО вузов по образованию в области дизайна, монументального и декоративного искусств в качестве учебного пособия для студентов высших учебных заведений, обучающихся по специальности 070601 «Дизайн» / И. Б. Аббасов. — Электрон.текст. изд. — М. : ДМК Пресс, 2013. — 238 с. — Режим доступа:**<https://e.lanbook.com/reader/book/58694/#1>**. — ISBN 978-5-94074-916-5.
- 2. Коэн С. InDesign СS4 для Windows и Мacintosh / С. Коэн. Электрон.текст. изд. М. : ДМК Пресс, 2009. — 720 с. — Режим доступа:**[https://e.lanbook.com/reader/](https://e.lanbook.com/reader/%20book/1149/#3)  [book/1149/#3](https://e.lanbook.com/reader/%20book/1149/#3)**. — ISBN 978-5-94074-544-0.
- 3. Мишенев, А. И. Adobe Illustrator СS4. Первые шаги в CreativeSuite 4 / А. И. Мишенев. — Электрон.текст. изд. — М. : ДМК Пресс, 2009. — 152 с. — Режим доступа: **<https://e.lanbook.com/reader/book/1159/#1>**. — ISBN 978-5-94074-523-5.
- 4. Основы работы с растровым графическим редактором Photoshop : методические указания: в 2-х ч. Ч.1 / Н. В. Грудина. — 1 файл в формате PDF. — Красноярск: Красноярский государственный художественный институт (КГХИ), 2013. — 50 с. — Режим доступа : **[http://akademia.4net.ru/action.php?kt\\_path\\_info=ktcore.SecView](http://akademia.4net.ru/action.php?kt_path_info=ktcore.SecView%20Plugin.actions.document&fDocumentId=3590)  [Plugin.actions.document&fDocumentId=3590](http://akademia.4net.ru/action.php?kt_path_info=ktcore.SecView%20Plugin.actions.document&fDocumentId=3590)**.

## **6.2. Дополнительная литература.**

- 1. Аббасов И. Б. Основы трехмерного моделирования в графической системе 3ds Max 2018 : допущено УМО вузов по образованию в области дизайна, монументального и декоративного искусств в качестве учебного пособия для студентов высших учебных заведений, обучающихся по направлению 54.03.01 «Дизайн» / ИфтихарБалакишиоглыАббасов. — 3-е изд., перераб. — Электрон.текст. изд. — М. : ДМК Пресс, 2017. — 186 с. — Режим доступа: **[https://e.lanbook.com/](https://e.lanbook.com/%20reader/book/97355/#1)  [reader/book/97355/#1](https://e.lanbook.com/%20reader/book/97355/#1)**. — ISBN 978-5-97060-516-5.
- 2. Автюшенко А. Л. Мультимедиа и компьютерная графика в цифровом искусстве : учебное пособие для студентов вузов, обучающихся по программам магистерской подготовки по направлению «DigitalArt» / А. Л. Автюшенко. — 1 файл в формате PDF. — Москва:Аватар, 2015. — 172 с. — Режим доступа: **[http://akademia.4net.ru/](http://akademia.4net.ru/%20action.php?kt_path_info=ktcore.SecViewPlugin.actions.document&fDocumentId=3696)  [action.php?kt\\_path\\_info=ktcore.SecViewPlugin.actions.document&fDocumentId=369](http://akademia.4net.ru/%20action.php?kt_path_info=ktcore.SecViewPlugin.actions.document&fDocumentId=3696) [6](http://akademia.4net.ru/%20action.php?kt_path_info=ktcore.SecViewPlugin.actions.document&fDocumentId=3696)**. — ISBN 978-5-903781-06-5.
- 3. Жданова Н. С. Визуальное восприятие и дизайн в цифровом искусстве : учебник для студентов вузов, обучающихся по программам магистерской подготовки по направлению «DigitalArt» / Н. С. Жданова. — 1 файл в формате PDF. — Магнитогорск: Магнитогорский государственный технический университет им. Г. И. Носова (МГТУ), 2015. — 286 с. — Режим доступа:**[http://akademia.4net.ru/action.](http://akademia.4net.ru/action.%20php?kt_path_info=ktcore.SecViewPlugin.actions.document&fDocumentId=3702)  [php?kt\\_path\\_info=ktcore.SecViewPlugin.actions.document&fDocumentId=3702](http://akademia.4net.ru/action.%20php?kt_path_info=ktcore.SecViewPlugin.actions.document&fDocumentId=3702)**.
- 4. Мишенев А. И. Adobe After Effects СS4. Видеокнига : рекомендовано в качестве учебного пособия для студентов технических вузов / А. И. Мишенев. — Электрон.текст. изд. — М. : ДМК Пресс, 2012. — 152 с. — Режим доступа: **<https://e.lanbook.com/reader/book/39984/#1>**. — ISBN 978-5-9706-0052-8.
- 5. Тузовский А. Ф. Проектирование и разработка web-приложений: учебное пособие для академического бакалавриата: рекомендовано в качестве учебного пособия Редакционно-издательским советом Томского политехнического университета / А. Ф. Тузовский. — М. : Юрайт, 2019. — 218 с. — (Университеты России). — Режим доступа : **[https://www.biblio-online.ru/viewer/proektirovanie-i-razrabotka-web](https://www.biblio-online.ru/viewer/proektirovanie-i-razrabotka-web-prilozheniy-433825#page/1)[prilozheniy-433825#page/1](https://www.biblio-online.ru/viewer/proektirovanie-i-razrabotka-web-prilozheniy-433825#page/1)**. — Режим доступа: для зарегистрир. читателей СГИИ имени Д. Хворостовского. — ISBN 978-5-534-00515-8.
- 6. Хейфец А. Л. Инженерная 3d-компьютерная графика : учебник и практикум для академического бакалавриата: рекомендовано УМО ВО в качестве учебника для студентов вузов, обучающихся по инженерно-техническим направлениям; рекомендовано Государственным образовательным учреждением высшего профессионального образования «Московский государственный технический университет имени Н. Э. Баумана» в качестве учебного пособия для студентов инженерно-технических вузов при изучении курсов «Инженерная графика»; «Инженерная и компьютерная графика» / А. Л. Хейфец. — 3-е изд., перераб.и доп. — М. : Юрайт, 2019. — 602 с. — (Бакалавр). — Режим доступа: **[https://www.biblio](https://www.biblio-online.ru/viewer/inzhenernaya-3d-kompyuternaya-grafika-404452#page/1)[online.ru/viewer/inzhenernaya-3d-kompyuternaya-grafika-404452#page/1](https://www.biblio-online.ru/viewer/inzhenernaya-3d-kompyuternaya-grafika-404452#page/1)**. — Режим доступа: для зарегистрир. читателей СГИИ имени Д. Хворостовского. — ISBN 978-5- 534-03620-6.
- 7. Цифровое искусство : история, теория, практика : учебное пособие для студентов вузов, обучающихся по программам магистерской подготовки по направлению «Дизайн» / А. Н. Лаврентьев. — 1 файл в формате PDF. — М. : МГХПА им. С. Г. Строганова, 2016. — 280 с. — Режим доступа:**[http://akademia.4net.ru/action.php?kt\\_](http://akademia.4net.ru/action.php?kt_%20path_info=ktcore.SecViewPlugin.actions.document&fDocumentId=3709)  [path\\_info=ktcore.SecViewPlugin.actions.document&fDocumentId=3709](http://akademia.4net.ru/action.php?kt_%20path_info=ktcore.SecViewPlugin.actions.document&fDocumentId=3709)**. — ISBN 978- 5-87627-118-1.
- 8. Цифровые технологии в дизайне. История, теория, практика: учебник и практикум для вузов: рекомендовано УМО ВО в качестве учебника и практикума для студентов высших учебных заведений, обучающихся по гуманитарным направлениям / А. Н. Лаврентьев. — 2-е изд., испр. и доп. — М. : Юрайт, 2019. — 208 с. — (Авторский учебник). — Режим доступа:**[https://www.biblio-online.ru/viewer/cifrovye-tehnologii-v](https://www.biblio-online.ru/viewer/cifrovye-tehnologii-v-dizayne-istoriya-teoriya-praktika-424029#page/1)[dizayne-istoriya-teoriya-praktika-424029#page/1](https://www.biblio-online.ru/viewer/cifrovye-tehnologii-v-dizayne-istoriya-teoriya-praktika-424029#page/1)**. — ISBN 978-5-534-07962-3.

# **6.3 Необходимые базы данных, информационно-справочные и поисковые системы**

- 1. Электронная библиотечная система федерального [государственного](file:///C:/Users/I/Downloads/Электронная%20библиотечная%20система%20федерального%20государственного%20бюджетного%20образовательного%20учреждения%20высшего%20образования) бюджетного [образовательного](file:///C:/Users/I/Downloads/Электронная%20библиотечная%20система%20федерального%20государственного%20бюджетного%20образовательного%20учреждения%20высшего%20образования) учреждения высшего образования «Сибирский государственный институт искусств имени Дмитрия [Хворостовского»](file:///C:/Users/I/Downloads/Электронная%20библиотечная%20система%20федерального%20государственного%20бюджетного%20образовательного%20учреждения%20высшего%20образования) (ЭБС СГИИ имени Д. [Хворостовского\)](file:///C:/Users/I/Downloads/Электронная%20библиотечная%20система%20федерального%20государственного%20бюджетного%20образовательного%20учреждения%20высшего%20образования)**.** – URL:<http://192.168.2.230/opac/app/webroot/index.php> (в локальной сети вуза)или [http://80.91.195.105:8080/opac/app/webroot/index.php\(](http://80.91.195.105:8080/opac/app/webroot/index.php)в сети интернет).
- 2. Электронная библиотечная система Издательства «Лань». URL: [https://e.lanbook.com](https://e.lanbook.com/)
- 3. Электронная библиотечная система «Юрайт». URL: <https://urait.ru/catalog/organization/1E5862E7-1D19-46F7-B26A-B7AF75F6ED3D>
- 4. Научная электронная библиотека eLIBRARY.RU. URL: [http://elibrary.ru/org\\_titles.asp?orgsid=13688](http://elibrary.ru/org_titles.asp?orgsid=13688)
- 5. Национальная электронная библиотека проект Российской государственной библиотеки. - URL:<https://rusneb.ru/>
- 6. Информационно-правовая система "Консультант Плюс". Доступ осуществляется со всех компьютеров локальной сети вуза.

#### **7. Материально-техническое обеспечение дисциплины.**

Для проведения аудиторных занятий и организации самостоятельной работы по дисциплине «Компьютерные технологии» Институт располагает на праве собственности материально-техническим обеспечением образовательной деятельности: помещениями, соответствующими действующим противопожарным правилам и нормам, и оборудованием:

#### **Для аудиторных занятий**

Теоретические и практические занятия должны проводиться в специализированной аудитории, оснащенной современными персональными компьютерами и программным обеспечением в соответствии с тематикой изучаемого материала.

Число рабочих мест в аудитории должно быть таким, чтобы обеспечивалась индивидуальная работа студента на отдельном персональном компьютере.

Аудитория также должна быть оснащенной современным компьютером с подключенным к нему проектором с видеотерминала на настенный экран, или иным аналогичным по функциональному назначению оборудованием.Аудитория для практических занятий поосвоению дисциплины «Компьютерные технологии» укомплектована: современными персональными компьютерами (10 шт.) с программным обеспечением в соответствии с тематикой изучаемого материала.

#### **Для организации самостоятельной работы:**

1. Компьютерным классом с возможностью выхода в Интернет;

2. Библиотекой общей площадью 791 м2, с фондом около 180000 единиц хранения печатных, электронных и аудиовизуальных документов, на 156 посадочных мест. В том числе:

– читальные залы на 109 мест (из них 18 оборудованы компьютерами с возможностью доступа к локальным сетевым ресурсам института и библиотеки, а также выходом в интернет. Имеется бесплатный Wi-Fi)

– зал каталогов – 7 мест;

Помещения для самостоятельной работы обучающихся оснащены компьютерной техникой с возможностью подключения к сети «Интернет» и обеспечением доступа в электронную информационно-образовательную среду вуза.

При использовании электронных изданий Институт обеспечивает каждого обучающегося рабочим местом в компьютерном классе с выходом в Интернет в соответствии с объемом изучаемых дисциплин. Каждому обучающемуся предоставляется доступ к сети интернет в объеме не менее 2 часов в неделю. В вузе есть в наличии необходимый комплект лицензионного программного обеспечения. Учебные аудитории для индивидуальных занятий имеют площадь не менее 12 кв.м.

#### **Требуемое программное обеспечение**

Организация обеспечена необходимым комплектом лицензионного программного обеспечения:

Операционнаясистема: (Microsoft Corporation) Windows 7.0, Windows 8.0.

Приложения, программы: Microsoft Office 13, Adobe Reader 11.0 Ru, WinRAR, АИБСAbsotheque Unicode (совстроеннымимодулями «веб-модуль OPAC» и «Книгообеспеченность»), программныйкомплекс «Либер. Электронная библиотека», модуль «Поиск одной строкой для электронного каталога AbsOPACUnicode», модуль «SecView к программному комплексу «Либер. Электронная библиотека».

## **Лист обновлений**

30.03.2017 г. на заседании кафедры «Скульптура» (протокол № 6) утверждены обновления рабочей программы дисциплины в связи с выходом ФГОС ВО по направлению подготовки 54.05.04 «Скульптура» в части:

- календарного учебного графика в связи с утверждением Порядка организации и осуществления образовательной деятельности по образовательным программам высшего обрзования – программам специалитета;
- рабочих программ дисциплин, программ практик, с учетом развития науки, техники, культуры, экономики, технологий и социальной сферы в разделах: - список литературы;
	- базы данных, информационно-справочные и поисковые системы;

-материально-техническое обеспечение дисциплины (в связи с расширением материально-технической базы КГХИ).

21.06.2018г. на заседании кафедры «Скульптура» (протокол № 13) утверждены обновления образовательной программы в части:

- календарного учебного графика в связи с утверждением Порядка организации и осуществления образовательной деятельности по образовательным программам высшего обрзования – программам специалитета;
- рабочих программ дисциплин, программ практик, с учетом развития науки, техники, культуры, экономики, технологий и социальной сферы в разделах: - список литературы;
	- базы данных, информационно-справочные и поисковые системы;

-материально-техническое обеспечение дисциплины (в связи с расширением материально-технической базы КГИИ).

13.05.2019г. на заседании кафедры «Скульптура» (протокол №18) утверждены обновления образовательной программы в части титульного листа в связи с переименованием института в «Сибирский государственный институт искусств имени Дмитрия Хворостовского».

19.03.20г. на заседании кафедры (Протокол №15) утверждены обновления образовательной программы в части:

- рабочих программ дисциплин, программ практик, с учетом развития науки, техники, культуры, экономики, технологий и социальной сферы в разделах: - список литературы;
	- базы данных, информационно-справочные и поисковые системы;

-материально-техническое обеспечение дисциплины (в связи с расширением материально-технической базы СГИИ имени Д. Хворостовского).